#### CS 4770: Cryptography

### CS 6750: Cryptography and Communication Security

Alina Oprea Associate Professor, CCIS Northeastern University

February 12 2018

#### Announcements

#### • Schedule

- Next week vacation on Monday (President's Day)
- Class canceled on Thursday 02/22
- Normal schedule on Monday 02/26
- Assignments
	- HW 2 due on Thu 02/15
	- Programming project Thu 02/15 Mon 02/26
- Midterm exam
	- Thursday 03/01
	- Topics
		- Notions of security for encryption (PS, EAV, CPA, CCA)
		- Modes of operation for encryption (CBC, CTR)
		- PRG, PRF, PRP
		- MAC for integrity
		- Authenticated encryption

## Recap

- To encrypt longer messages, use *CBC or CTR mode*
	- Both have CPA security
	- IV needs to be randomized
- CTR mode has some advantages
	- *Parallelizable*
	- *Better security*
- CBC encryption has padding vulnerabilities
- Authenticated encryption schemes are CCA secure
	- Will study them soon

## CBC encryption

Let F be a PRP; F: K  $\times$  {0,1}<sup>n</sup>  $\longrightarrow$  {0,1}<sup>n</sup>  $Enc_{CRC}(k,m):$  choose **random** IVE  $\{0,1\}^n$  and do:

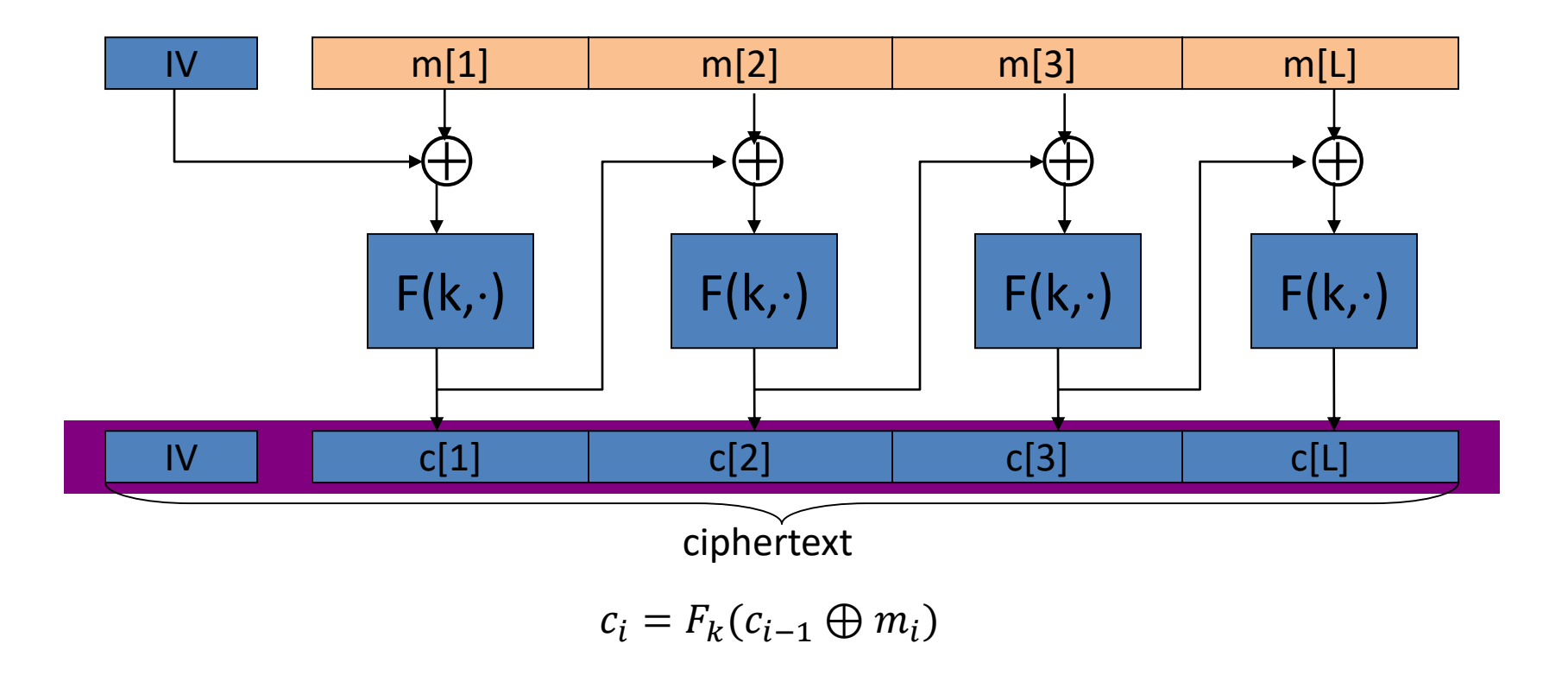

## Decryption circuit

In symbols: 
$$
c[1] = F_k \mid I \cup \oplus m[1] \mid \Rightarrow m[1] =
$$

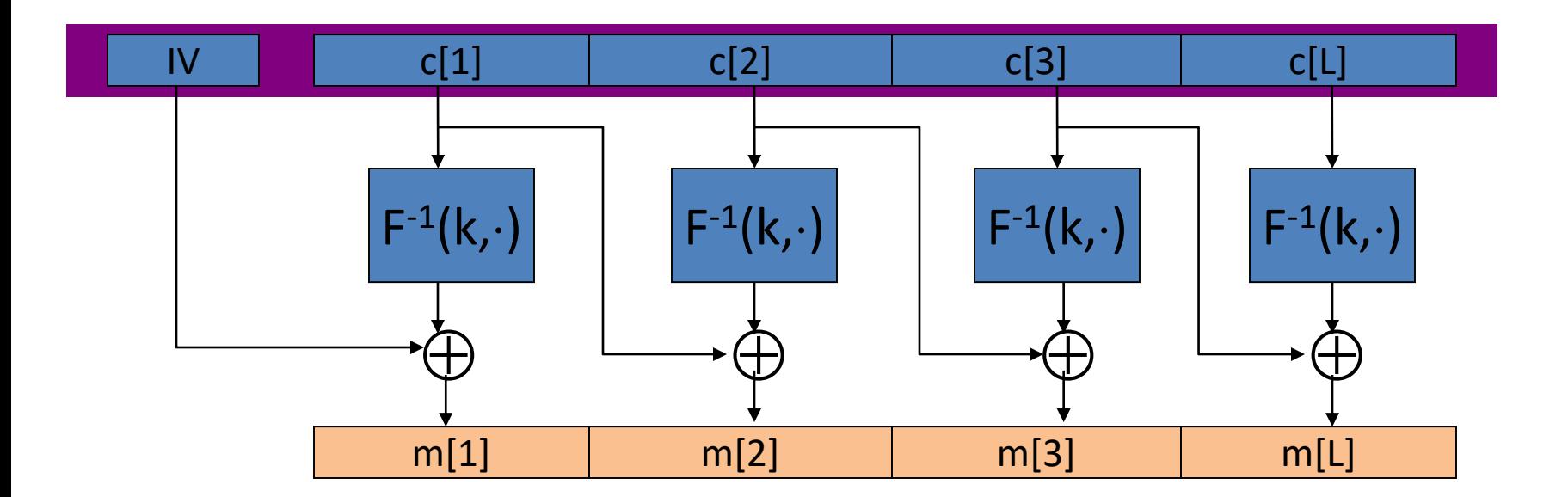

$$
m_i = F^{-1}_k(c_i) \oplus c_{i-1}
$$

## A CBC technicality: padding

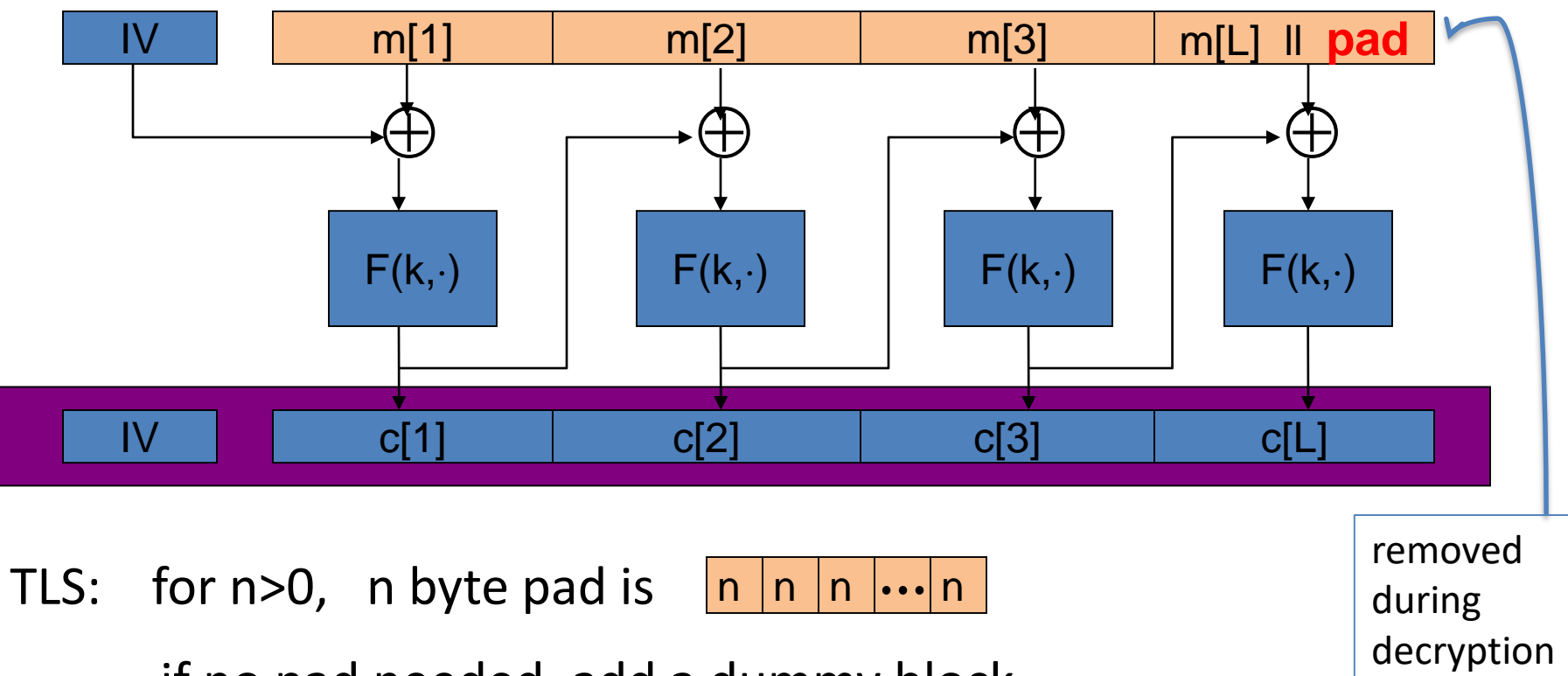

if no pad needed, add a dummy block

## TLS bugs in older versions

#### **IV for CBC is predictable:** (chained IV)

- IV for next record is last ciphertext block of current record.
- Not CPA secure.

#### **Padding oracle:** during decryption

- If pad is invalid send decryption failed alert
- If mac is invalid send bad record mac alert
- $\Rightarrow$  attacker learns information about plaintext

Lesson: when decryption fails, do not explain why

# Padding oracle attack

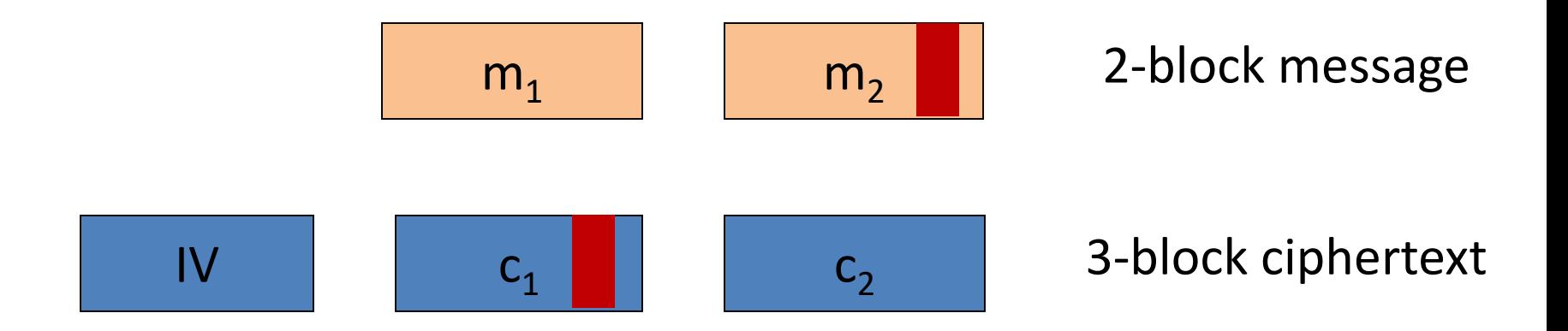

- Attacker can query ciphertexts to padding oracle
- Oracle responds with "bad padding" if message not correctly padded
- Goal: given ciphertext, find last block of message

$$
c_2 = F_k(c_1 \oplus m_2)
$$
  

$$
m_2 = F_k^{-1}(c_2) \oplus c_1
$$

$$
c_1' = c_1 \oplus \Delta
$$
  

$$
m_2' = m_2 \oplus \Delta
$$

#### **Malleability**

# Find message length

Length L bytes

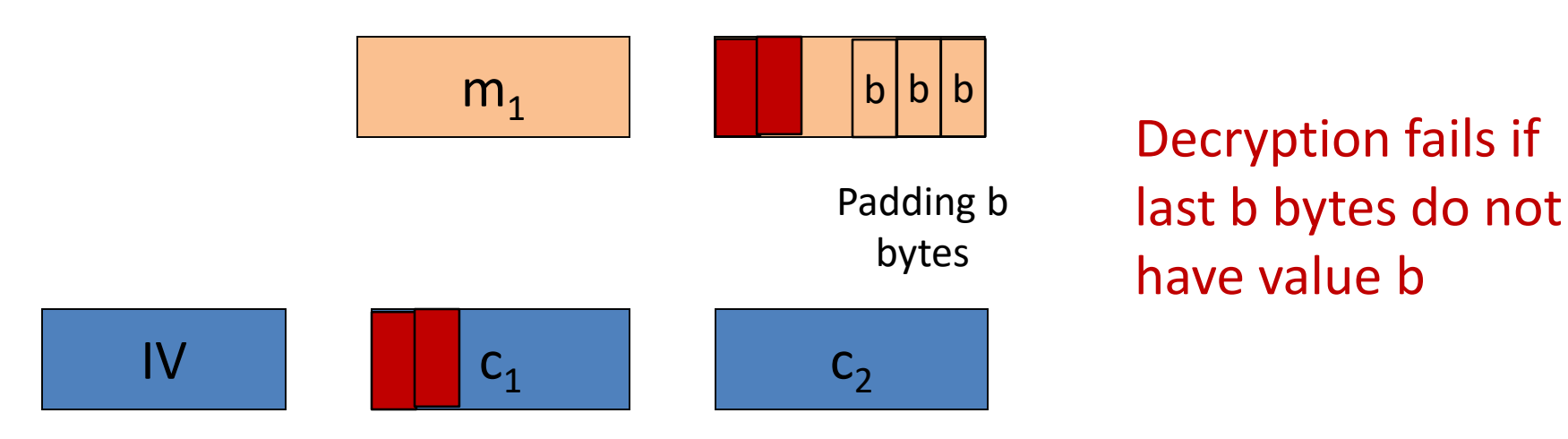

- Modify first byte of  $c_1$
- If decryption fails, then oracle checks all L bytes of  $m_2$ , thus b=L
- Else modify second byte of  $c_1$
- If decryption fails, then  $b = L-1$
- Continue until find b

# Find message bytes

Length L bytes

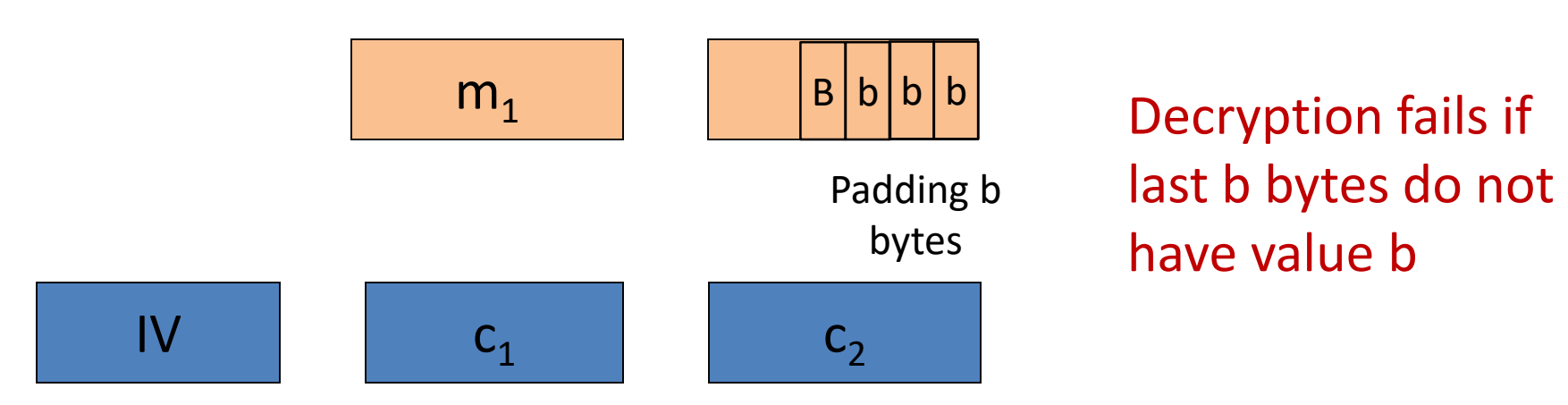

- Learn last byte B of  $m<sub>2</sub>$  (before padding)
	- Intuition: Induce a valid message of length  $b+1$
	- For all i:
		- $-\Delta_i = 0 ... 0 i((b+1) \oplus b) ... ((b+1) \oplus b)$
	- Query  $c'_1 = c_1 + \Delta_i$  to padding oracle
	- But  $m'_2 = m_2 + \Delta_i = 0 ... 0 (B \bigoplus i)(b + 1) ... (b + 1)$
	- If  $B \bigoplus i = b + 1$ , decryption succeeds
- Exercise: extend it to recover all bytes from last block

# Integrity

- Active adversaries
	- Can modify messages/ciphertexts in transit
- Protect message integrity
	- Message received by Bob is the original one sent by Alice
	- Message was not modified by adversary
- Scenarios
	- Secure communication on network
	- Protect files stored on disk

### Message Authentication

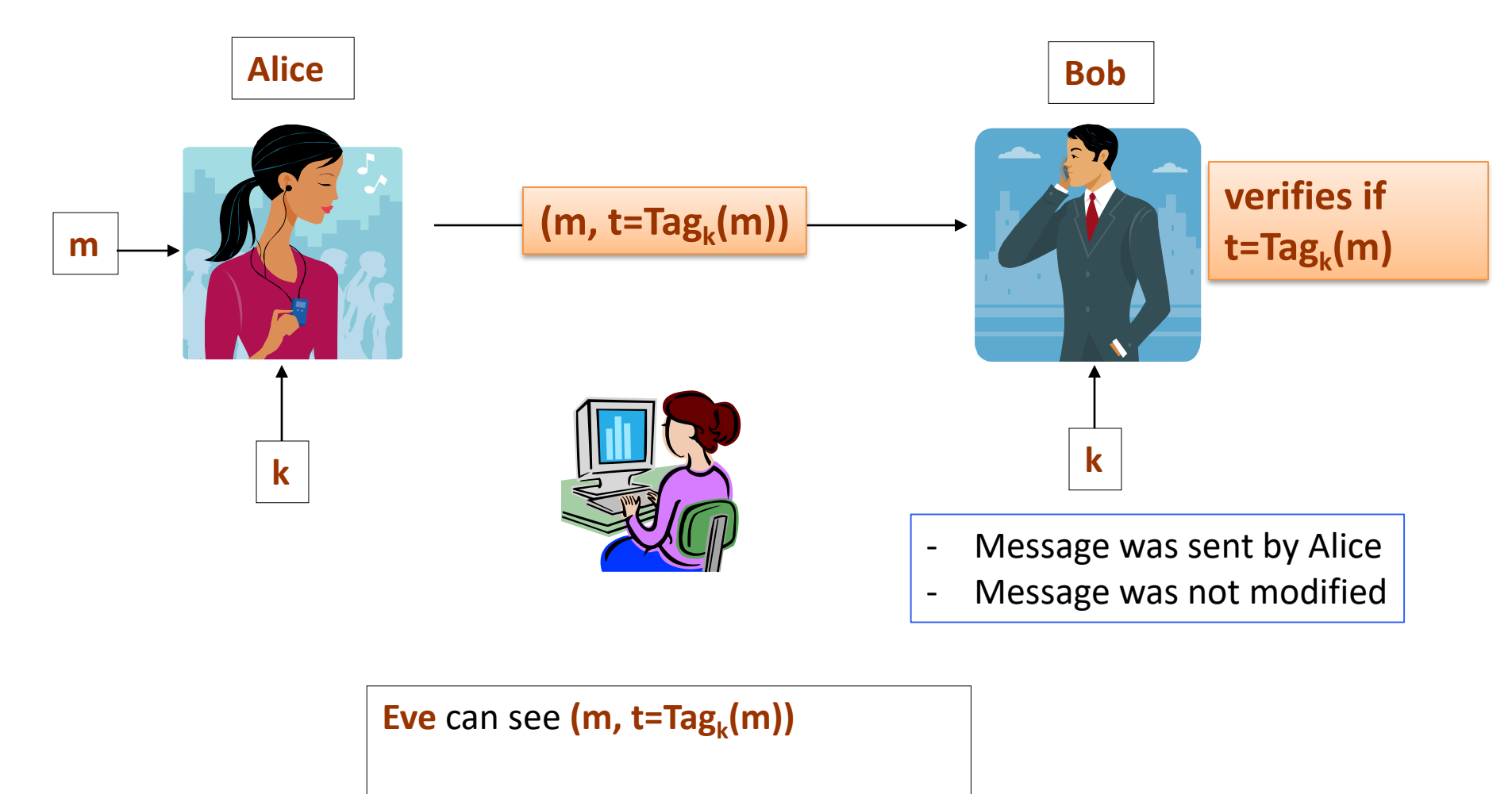

She should not be able to compute a valid tag **t'** on any other message **m'**.

## Integrity requires a secret key

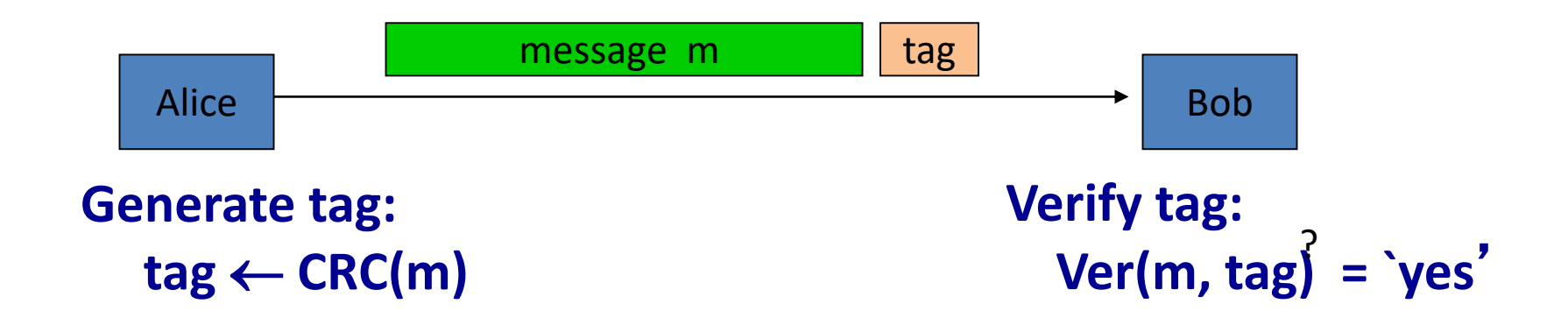

- Attacker can easily modify message m and re-compute CRC.
- CRC designed to detect **random**, not malicious errors.

#### Message authentication – multiple messages

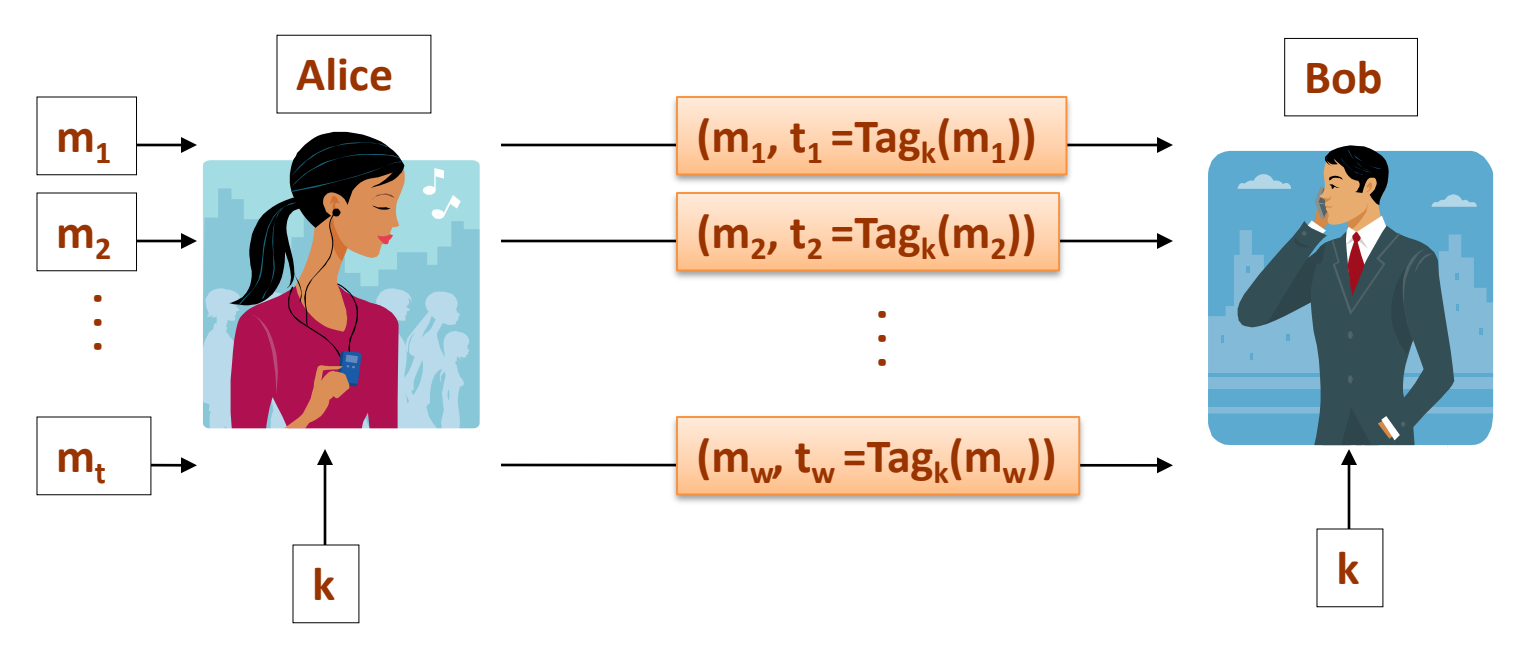

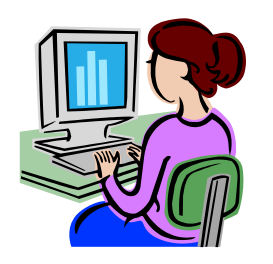

**Eve** should not be able to compute a valid tag **t'** on any other message **m'**.

### A mathematical view

 $K$  – **key** space *M* – **plaintext** space *T* - set of **tags**

A **Message Authentication Code (MAC) scheme** is a pair **(Tag, Ver)***,*  where

- **Tag** :  $K \times M \rightarrow T$  is an **tagging** algorithm,
- Ver:  $K \times M \times T \rightarrow \{$ **yes, no** $\}$  is a **verification** algorithm.

We will sometimes write **Tag<sup>k</sup> (m)** and **Ver<sup>k</sup> (m,t)** instead of **Tag(k,m)** and **Ver(k,m,t)**.

#### **Correctness**

it should always holds that:

**Ver<sup>k</sup> (m,Tag<sup>k</sup> (m)) = yes**.

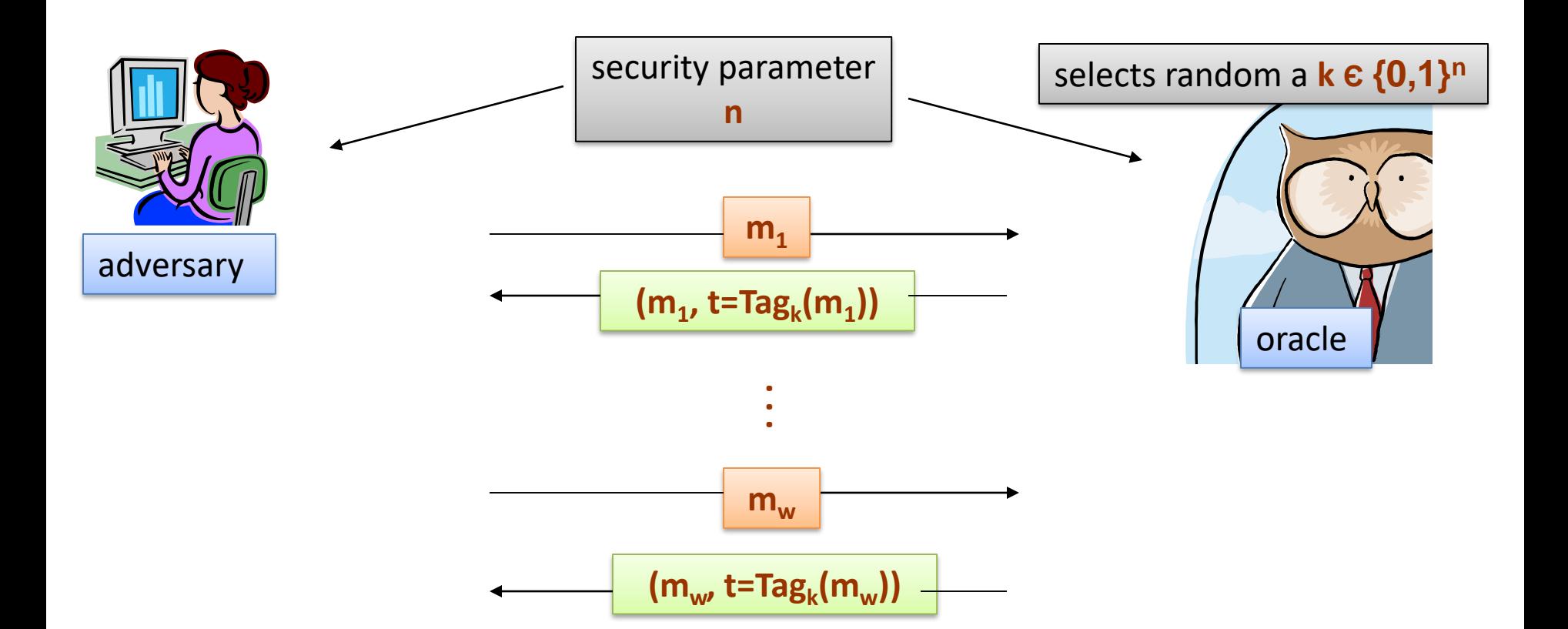

We say that the adversary **wins the MAC game** if at the end **outputs (m',t')** such that **Ver<sup>k</sup> (m',t') = yes** and **m' ≠ m**<sub>1</sub>,…,m<sub>w</sub>

## The security definition

We say that **(Tag,Ver)** is **secure** if

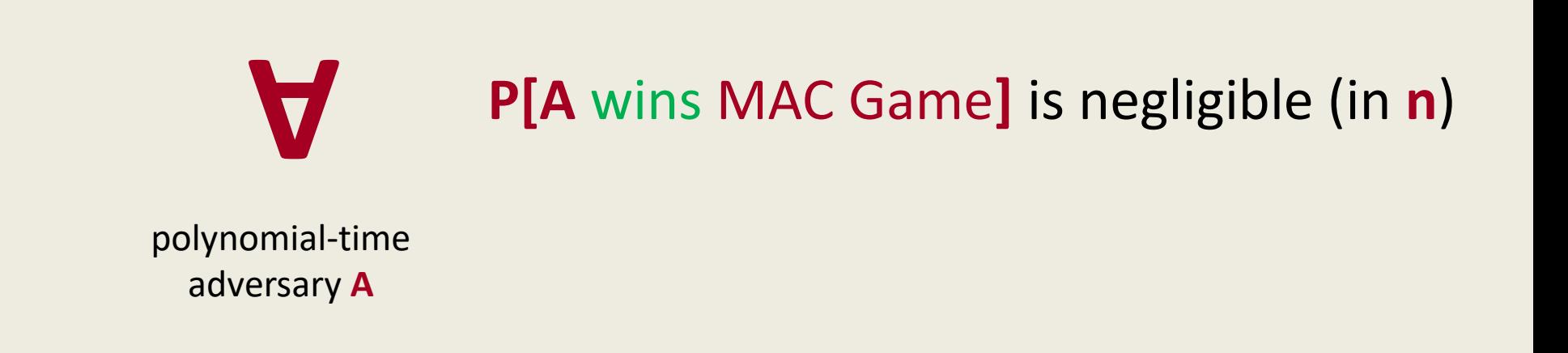

## Security experiment for MAC

- Experiment  $\mathrm{Exp}_{\Pi,A}^{\mathrm{MAC}}(n)$ :
	- 1. Choose  $k \leftarrow Gen(n)$
	- 2.  $m, t \leftarrow A$  $Tag()$  $\boldsymbol{n}$
	- 3. Output 1 if Ver(*m,t*) = 1 and *m* was not queried to the Tag() oracle
	- 4. Output 0 otherwise

**(Gen,Tag,Ver)** is **a secure (existential unforgeable)** MAC if:

For every **PPT** adversary  $A$ :  $Pr[Exp_{\Pi,A}^{MAC}(n) = 1]$  is negligible in n

### MAC example

Let (**Tag,Ver**) be a MAC.

Suppose **Ver**(k,m) is always 5 bits long

Can this MAC be secure?

Yes, the attacker cannot generate a valid tag for any message It depends on the details of the MAC No, an attacker can simply guess the tag for messages

### Encryption does not provide integrity!

- Stream ciphers
	- $-$  Enc(k, m) = m  $\bigoplus G(k)$ , G a secure PRG
	- Modify 1 bit in c implies one bit modification in the decrypted message
- Block ciphers
	- CTR: Enc is one-time pad with output of PRF function
	- Can modify the ciphertext and decrypt to a different message

# Example: protecting system files

Suppose at install time the system computes:

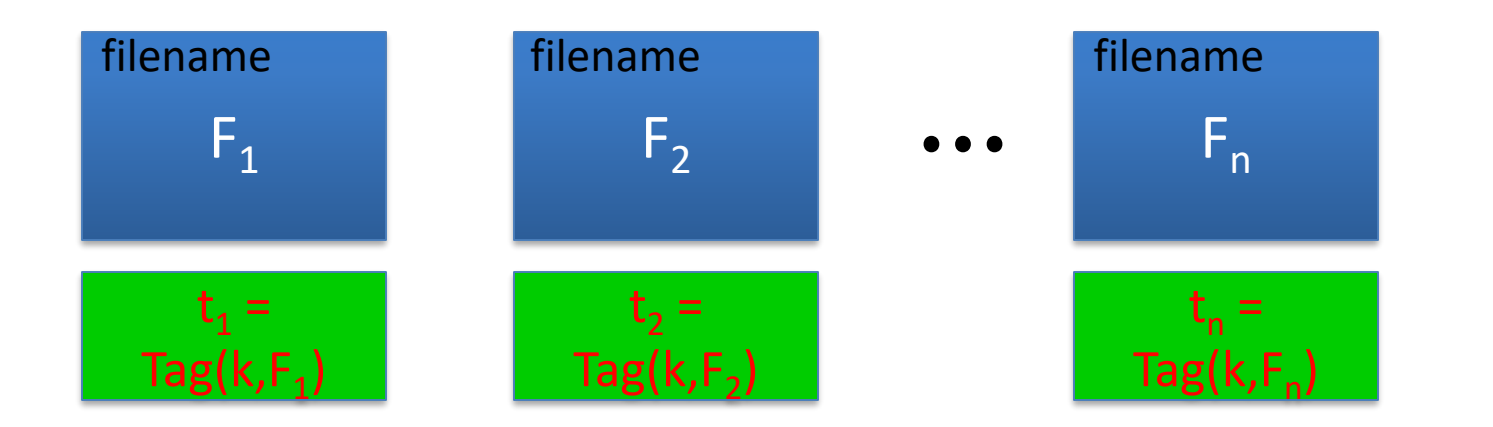

k derived from user's password

Later a virus infects system and modifies system files

User reboots into clean OS and supplies his password

 $\mathsf{I}$  – Then: secure MAC  $\Rightarrow$  all modified files will be detected

#### A simple construction from a block cipher

#### Let

```
F: \{0,1\}^n \times \{0,1\}^n \rightarrow \{0,1\}^n
```
be a **PRF**.

- A **MAC** scheme that works only for messages **m Є {0,1}<sup>n</sup>** :
- **Tag(k,m) = F(k,m)**
- **Ver(k,m,t): Check t=F(k,m)**

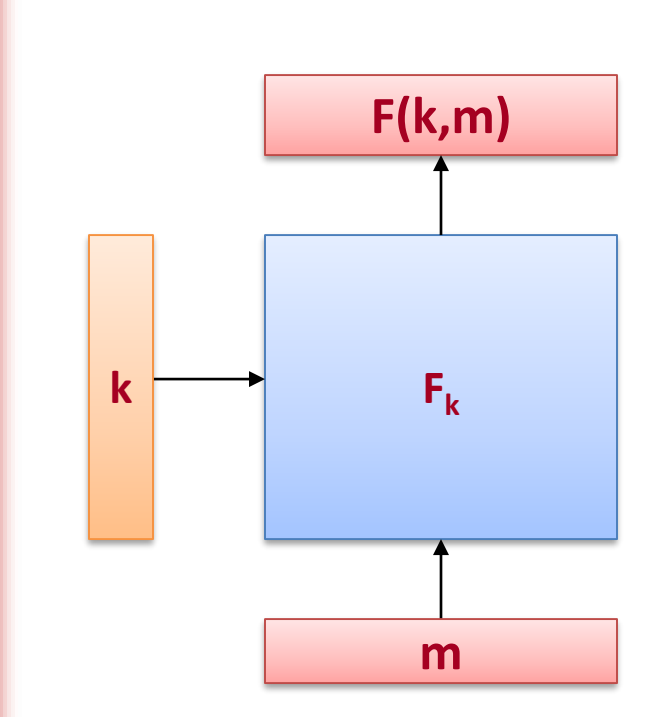

## **Security**

**Theorem:** If **F**:  $\{0,1\}^n \times \{0,1\}^n \rightarrow \{0,1\}^n$  is a secure PRF, then the PRF-MAC scheme is a secure MAC.

In particular, for every PPT MAC adversary A attacking the MAC there exists a PPT PRF adversary D attacking F s.t.:

 $Pr[Exp_{\Pi,A}^{MAC}(n) = 1] \leq Adv_{F,D}^{PRF} + 1/2^{n}$ 

Adv ${}_{E,D}^{PRF} = |Pr[D^{F_k(\cdot)}(n) = 1] - Pr[D^{f(\cdot)}(n)] = 1]$ 

## How to MAC longer messages?

- AES: a MAC for 16-byte messages.
- Main question: how to convert Small-MAC into a Big-MAC ?
- Two main constructions used in practice:
	- **CBC-MAC** (banking ANSI X9.9, X9.19, FIPS 186-3)
	- **HMAC** (Internet protocols: SSL, IPsec, SSH, …)
- Both convert a small-PRF into a big-PRF.

## Longer messages: Idea 1

- Divide the message in blocks **m<sup>1</sup> ,...,m<sup>L</sup>**
- Authenticate each block separately

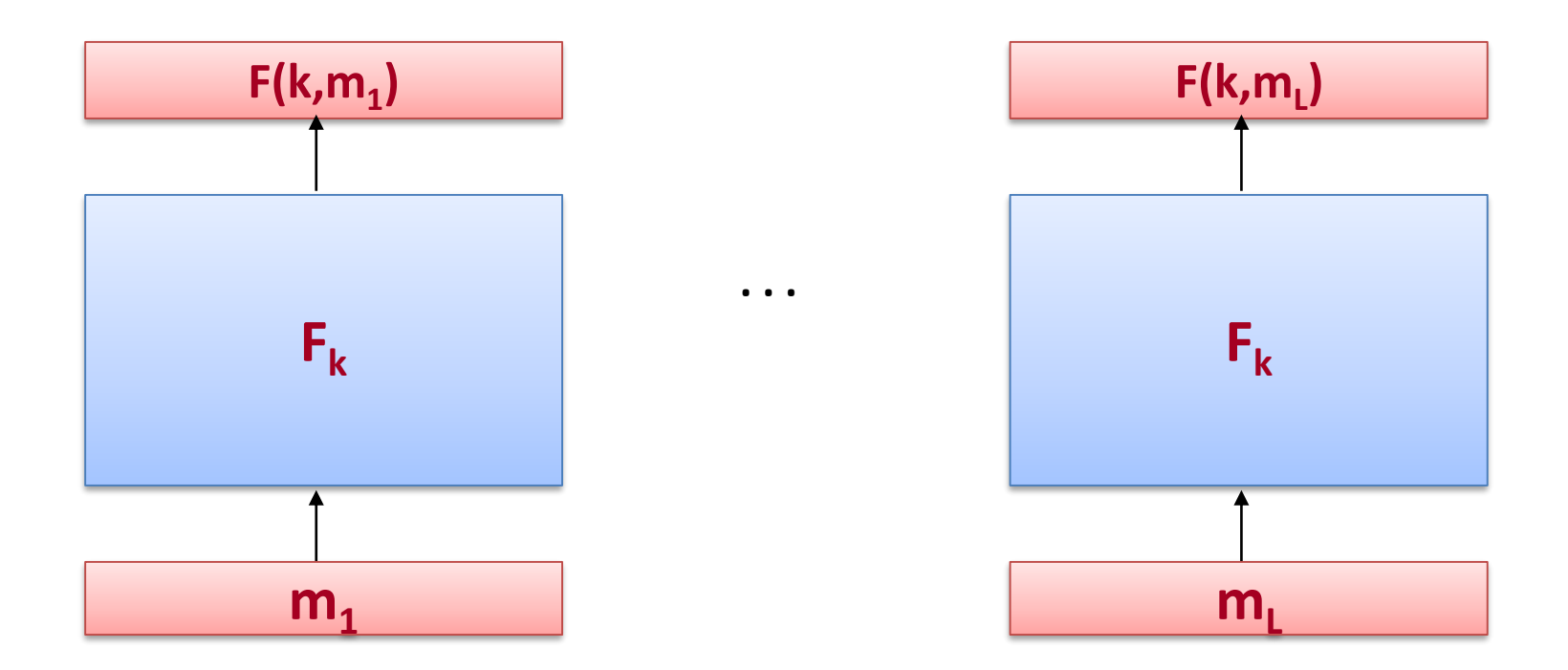

This doesn't work!

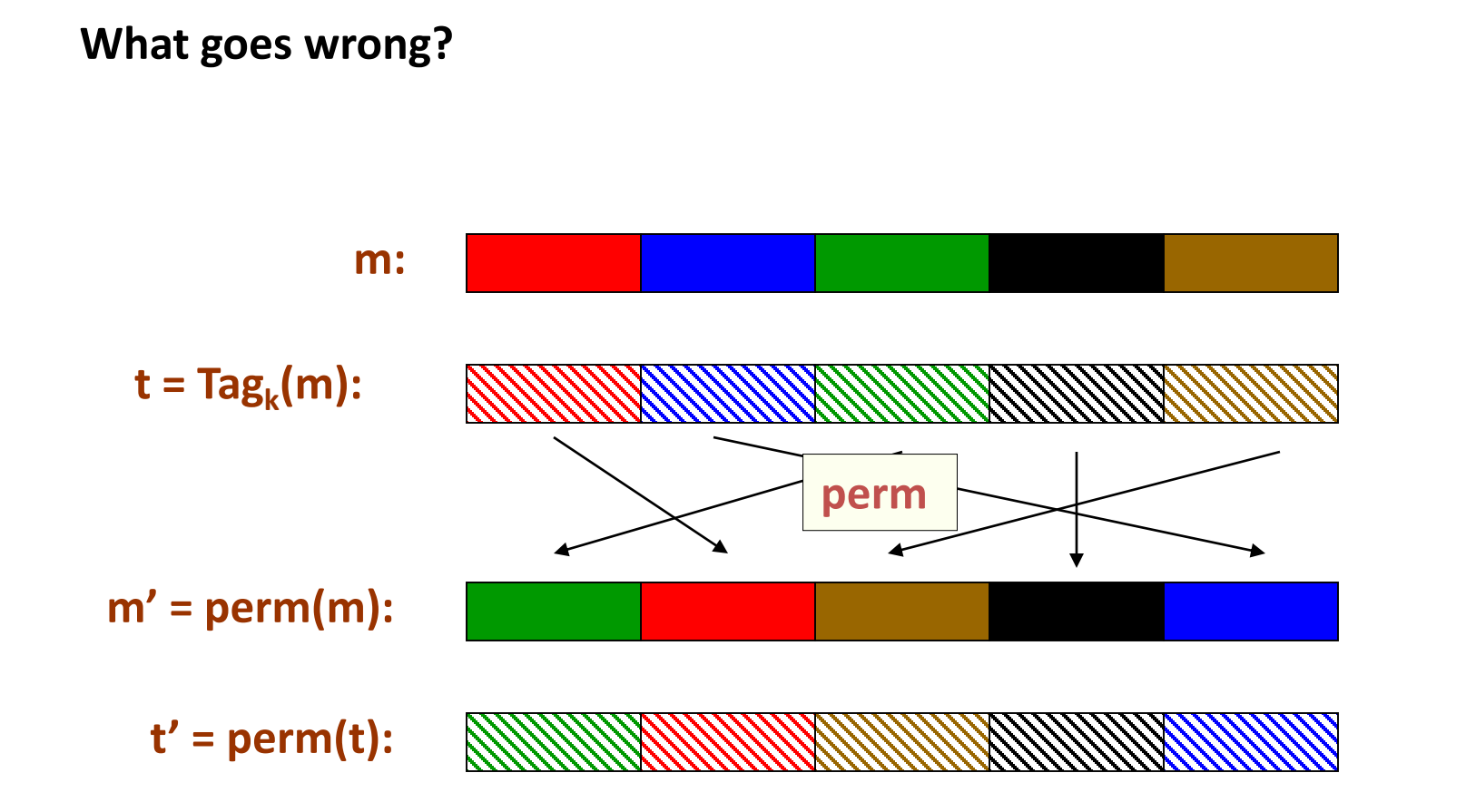

Then **t'** is a valid tag on **m'**.

### Longer messages: Idea 2

Add a counter to each block.

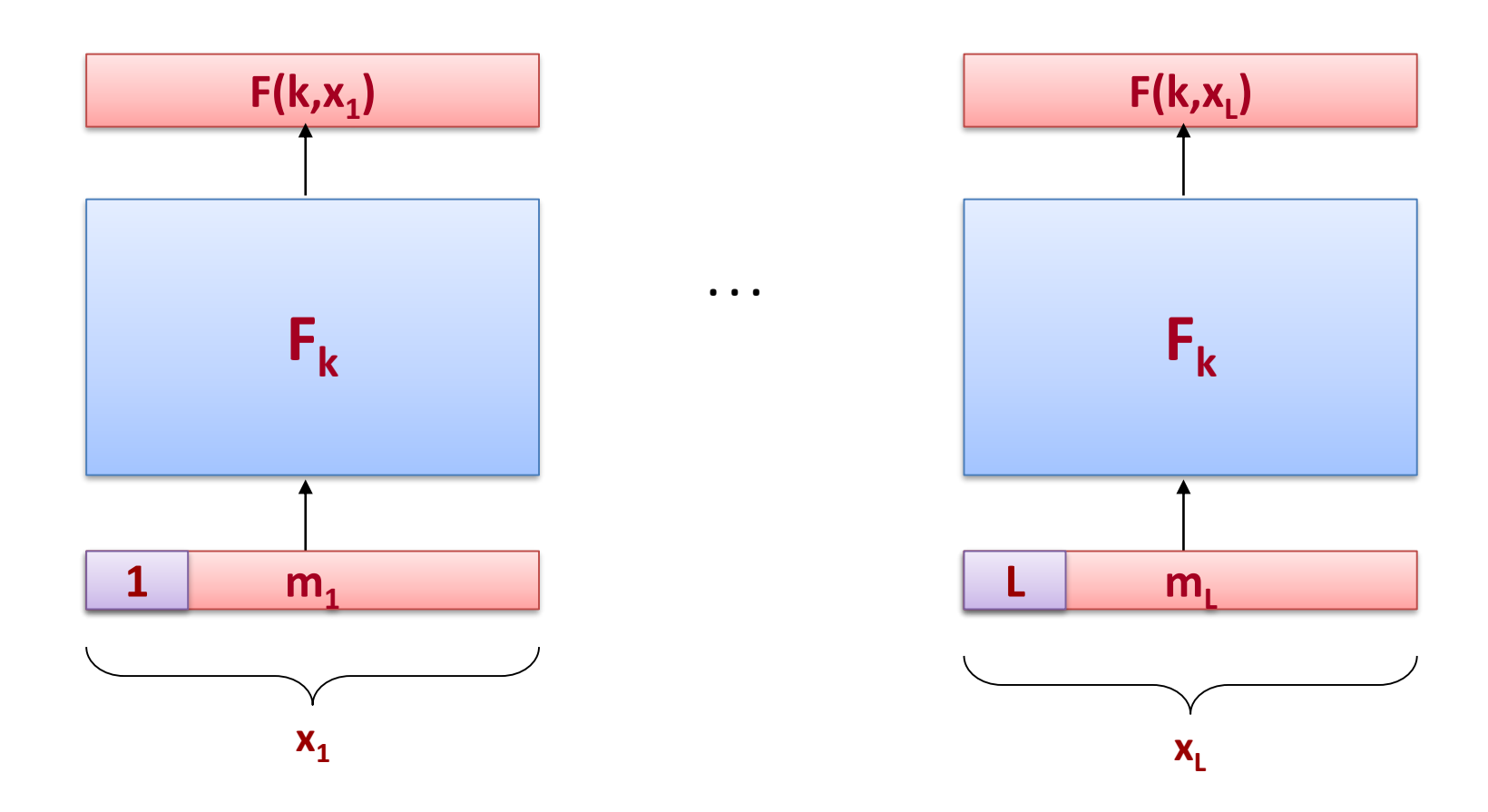

This doesn't work either!

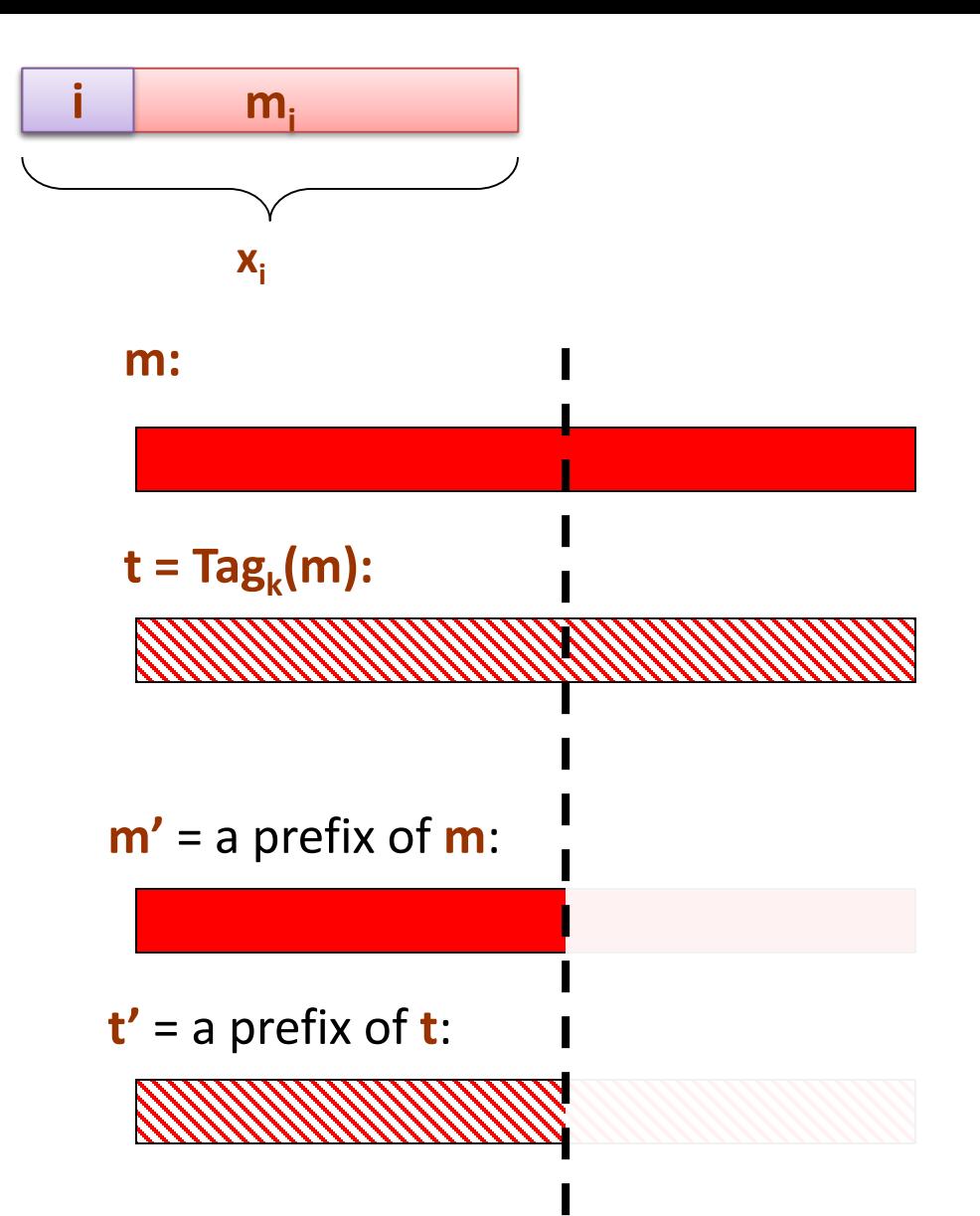

Then **t'** is a valid tag on **m'**.

### Longer messages: Idea 3

Add  $\ell := |m|$  to each block

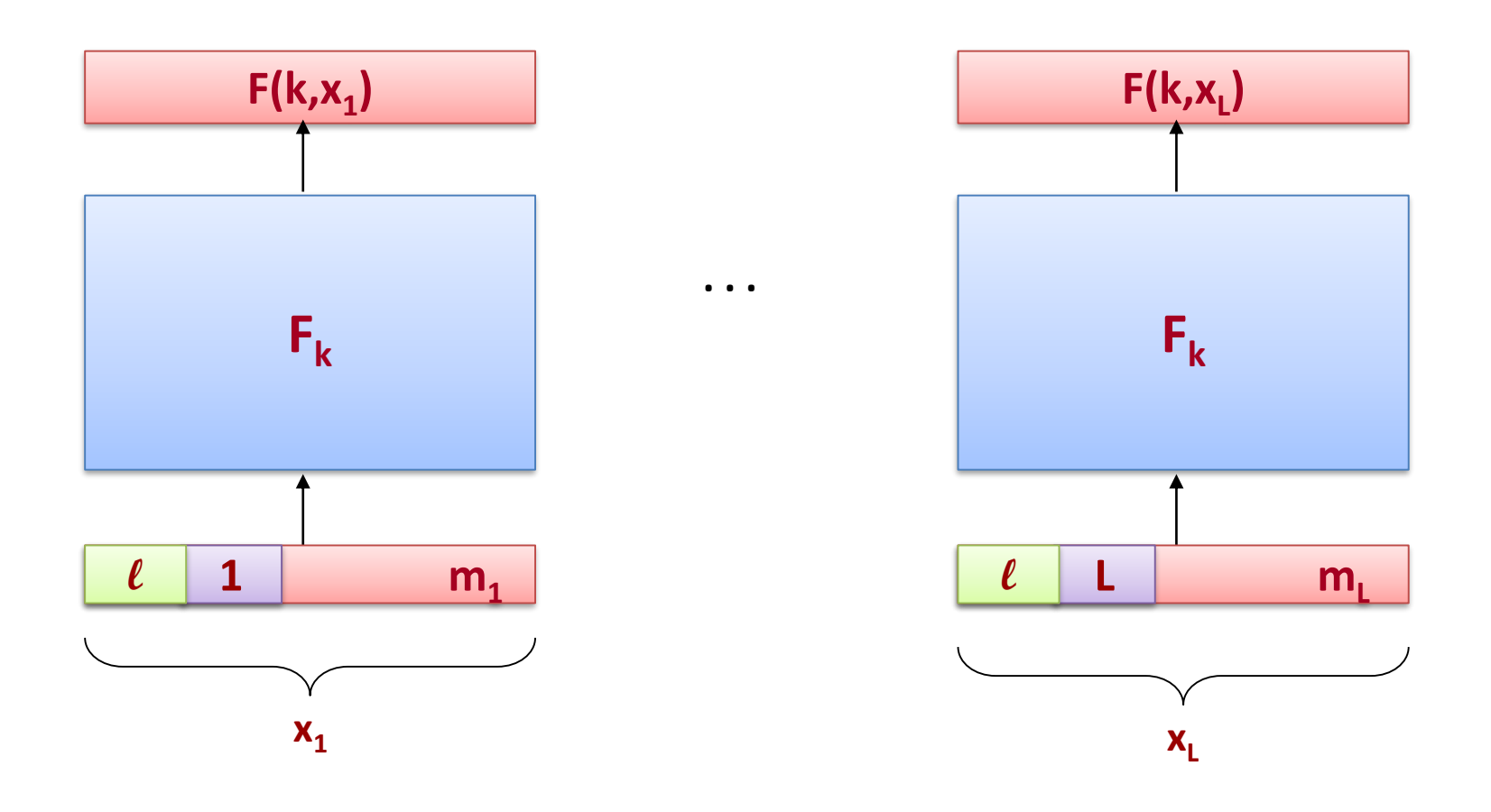

This doesn't work either!

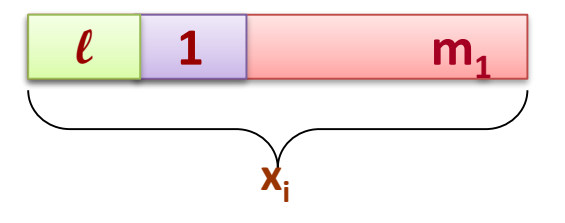

#### What goes wrong?

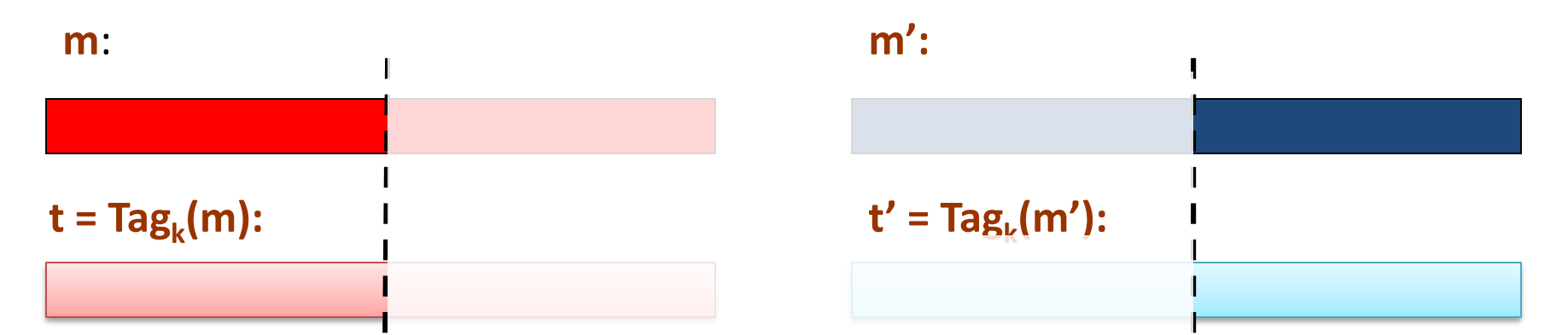

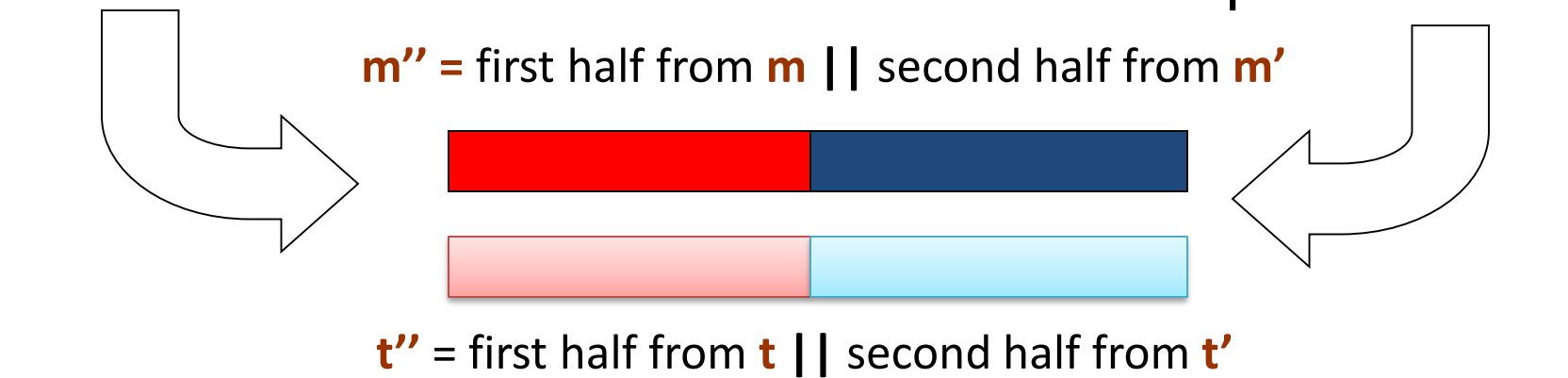

Then **t''** is a valid tag on **m''**.

## Longer messages: Idea 4

Add a fresh random value to each block!

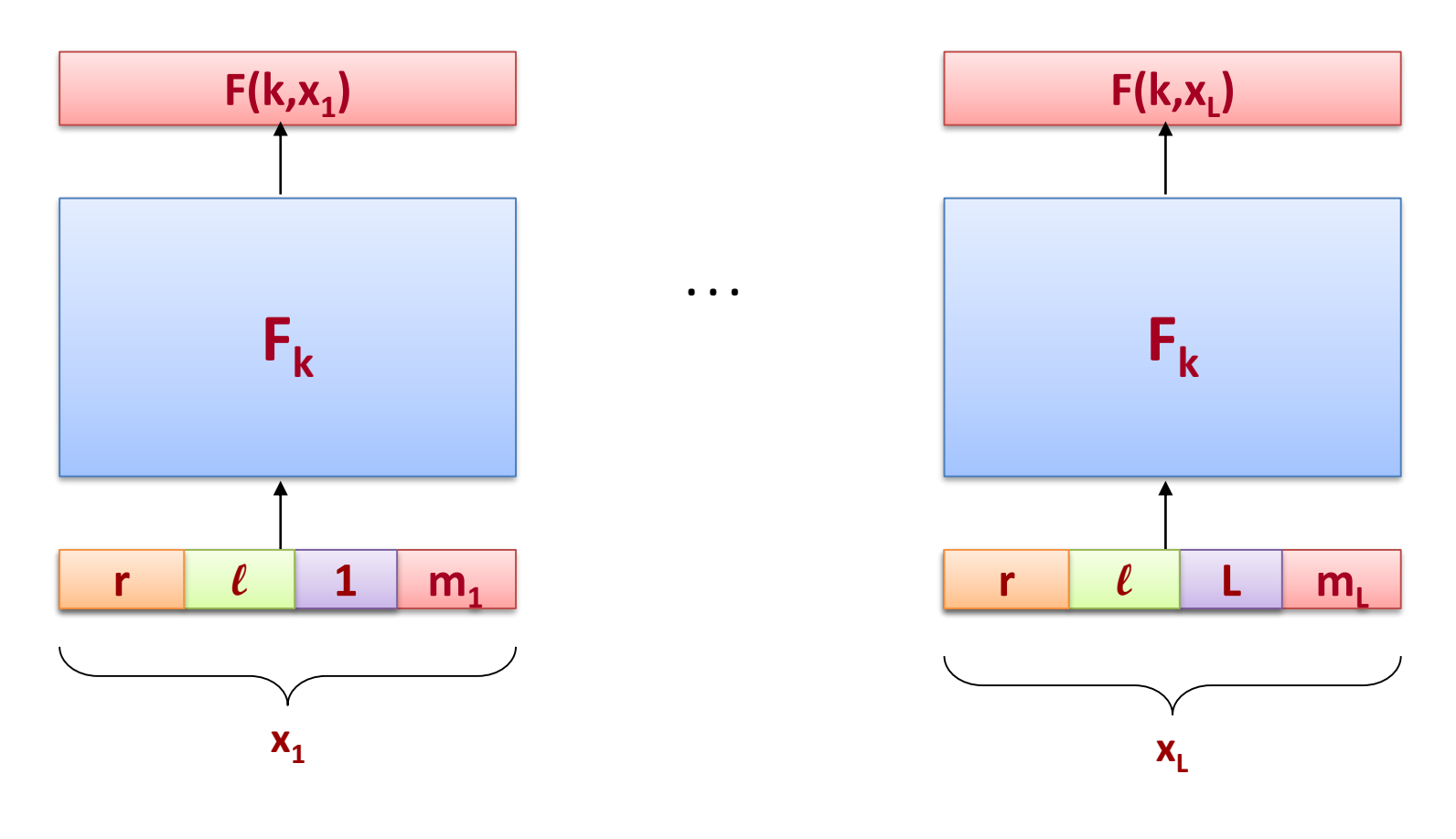

This works!

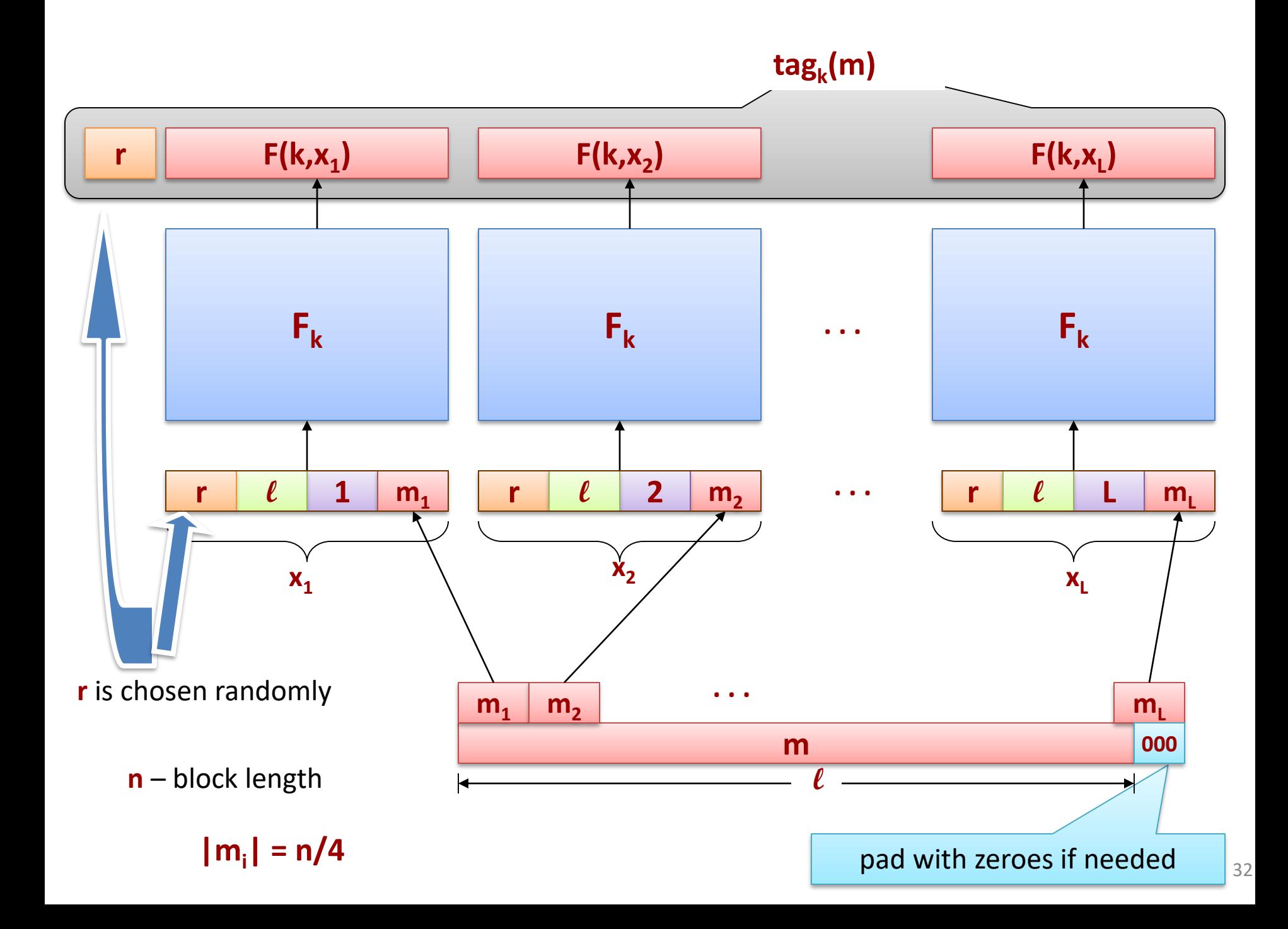

#### This construction can be proven secure

#### **Theorem**

Assuming that

 $F: \{0,1\}^n \times \{0,1\}^n \rightarrow \{0,1\}^n$  is a **pseudorandom** function

the construction from the previous slide is secure.

#### **Problem**:

The tag is **4 times longer** than the message...

We can do much better!

#### CBC-MAC

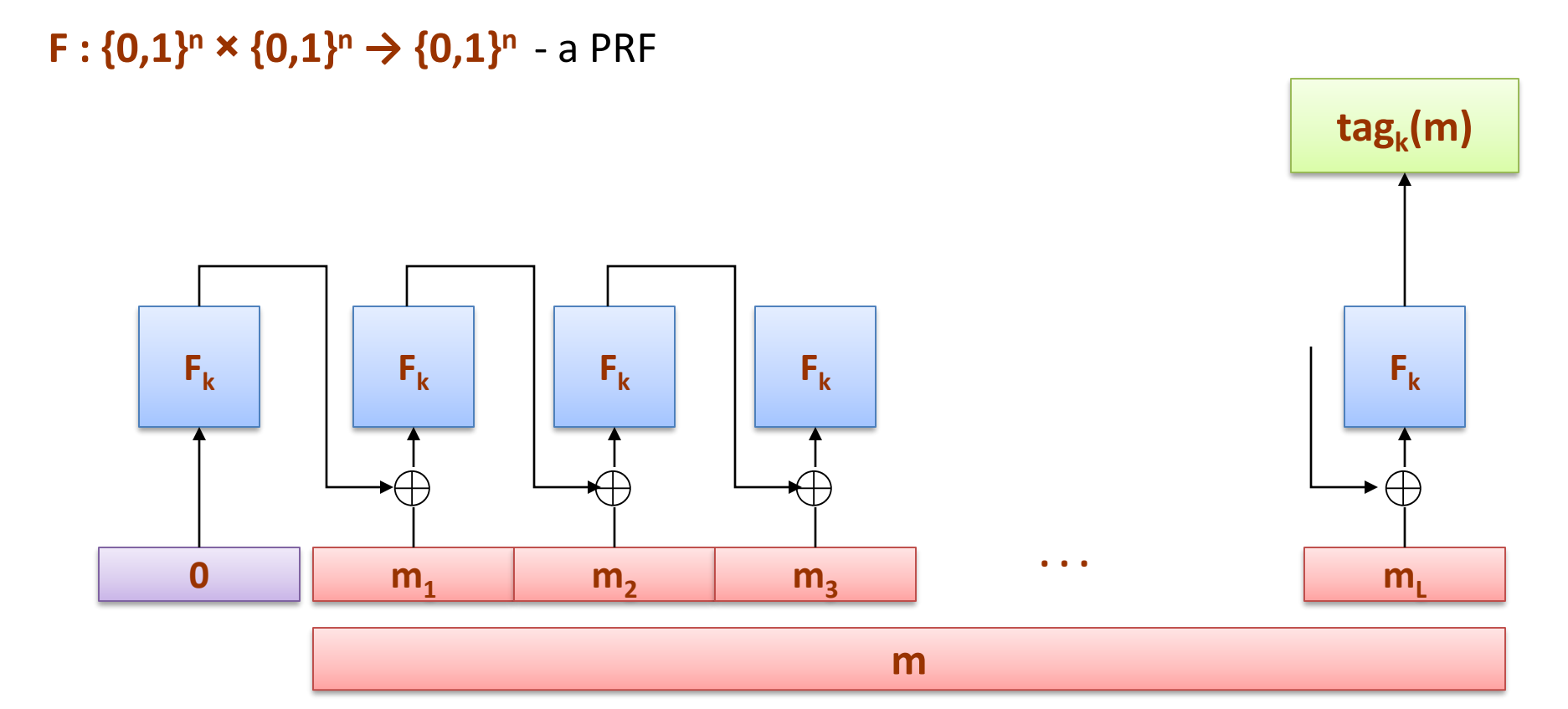

#### **Theorem**

Assuming that **F : {0,1}<sup>n</sup> × {0,1}<sup>n</sup> → {0,1}<sup>n</sup>** is a **pseudorandom function** and messages of fixed length are tagged, then CBC-MAC construction is secure.

### CBC-MAC vs CBC-Enc

- Different security properties
	- CBC-Enc is CPA secure encryption
	- CBC-MAC is secure MAC
- Initialization
	- CBC-Enc uses random IV
	- CBC-MAC uses first block fixed at 0
- Output
	- CBC-Enc outputs all intermediate blocks (to decrypt)
	- CBC-MAC outputs only last block

# Key insights

- Integrity vs confidentiality
	- Complementary properties
	- Both are needed in practice
- Message Authentication Codes (MAC)
	- Secret key needed for integrity
	- Security definition
	- Encryption not sufficient for integrity
- Constructions
	- MACs on single block (e.g., 128-bit) can be built from PRFs
	- CBC-MAC for integrity on longer messages

## Acknowledgement

Some of the slides and slide contents are taken from <http://www.crypto.edu.pl/Dziembowski/teaching>

and fall under the following:

©2012 by Stefan Dziembowski. Permission to make digital or hard copies of part or all of this material is currently granted without fee *provided that copies are made only for personal or classroom use, are not distributed for profit or commercial advantage, and that new copies bear this notice and the full citation*.

We have also used slides from Prof. Dan Boneh online cryptography course at Stanford University:

<http://crypto.stanford.edu/~dabo/courses/OnlineCrypto/>